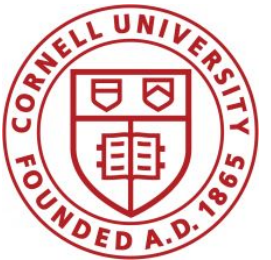

**DSFA Spring 2020**

#### **Lecture 3**

Expressions, Functions, Tables

# **Announcements/Resources**

- All Thurston 202 sections moved to Upson 202
- Are you on Piazza?
- **Canvas, Website**
- URL for website:

<http://www.cs.cornell.edu/courses/cs1380/2020sp>

- Demos!
- Textbook!
- HW 01 due Friday (bonus point for early submission)
- Need Vocareum access? Post on Piazza

## **iClickers/REEF**

Use your iClicker to answer the following:

- A. I have an iClicker/REEF.
- B. I don't have an iClicker/REEF.

# **Top Box Office Hit**

The highest grossing movie of all time (domestic box office, as of 2017) is...?

- A. Avatar
- B. Jaws
- C. Titanic
- D. Star Wars: A New Hope
- E. Star Wars: The Force Awakens

# **Programming Languages**

- Python is popular both for data science & software development in general
- Mastering the language fundamentals is critical
- Learn through practice, not just reading or listening

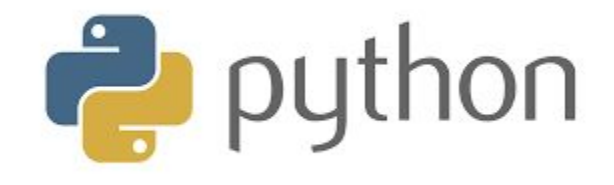

(Demo)

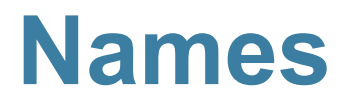

# **Assignment Statements**

| hours per_wk | $=$            | $24*7$ |
|--------------|----------------|--------|
| Name         | Any expression |        |

- Assignment statements don't have a value; they perform an action
- An assignment statement changes the meaning of the name to the left of the = symbol
- The name is bound to a value (not an equation)

### **Call Expressions**

# **Anatomy of a Call Expression**

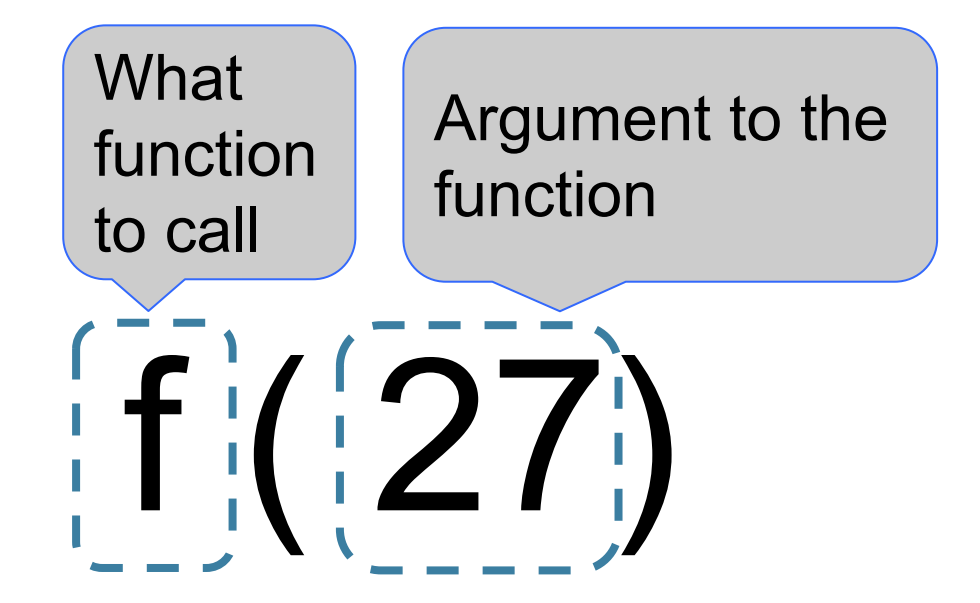

"Call f on 27."

# **Anatomy of a Call Expression**

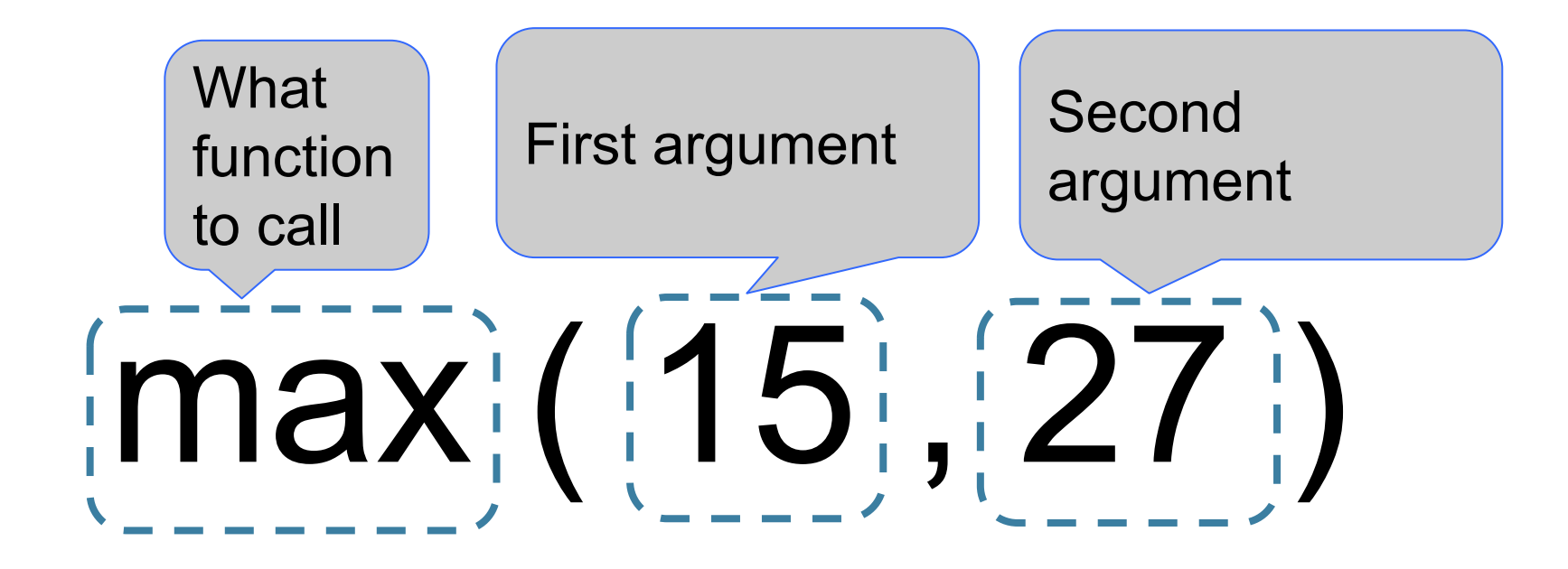

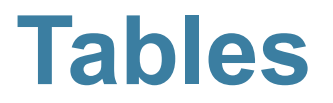

## **Table Structure**

- We organize our data in tables
- A Table is a sequence of labeled columns
- Data within a column should be of the same "type"

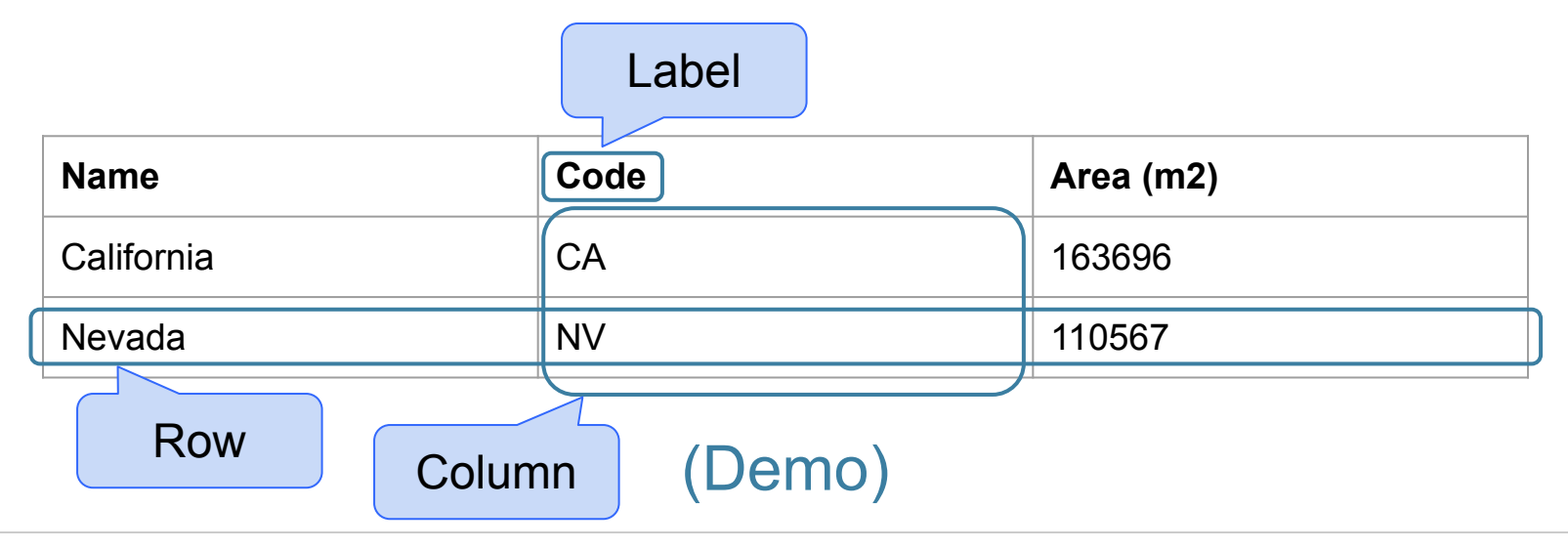

## **Table Operations**

- **t.select(label)** constructs a new table with just the specified columns
- **t.sort(label)** constructs a new table, with rows sorted by the specified column

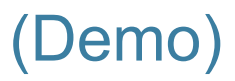

## **Visualization**

● **t.barh(label)** - horizontal bar chart with specified column as the y-axis categories

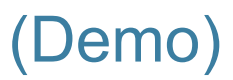

#### **Table Operations**

● **t.where(label, condition)** - constructs a new table with just the rows that match the condition

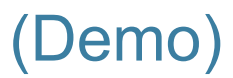